# **MATH 201 Elementary Functions Section EC1 Fall 2022**

**This syllabus is subject to change and any changes will be posted in the Announcements section of your eConcordia portal.**

**Disclaimer: In the event of extraordinary circumstances beyond the University's control, the content and/or evaluation scheme in this course is subject to change.**

## **About this Course**

#### **What is MATH 201?**

MATH 201 is <sup>a</sup> course offered by the Department of Mathematics and Statistics. This course is intended to give students <sup>a</sup> solid foundation in Precalculus to succeed in future Science-level Mathematics courses.

The first half of the course explores functions such as lines, quadratic functions, rational functions, exponentials, and logarithms. The second half is about trigonometry, the branch of mathematics devoted to the relationships between the sides and angles of <sup>a</sup> triangle. Real-life applications of functions and trigonometry will also be covered.

There are no tutorials for this online section of MATH 201.

**Note:** Students who have received credit or exemption for MATH 203 or equivalent, or for <sup>a</sup> course having MATH 203 or equivalent in its sequence of prerequisites, may not take this course for credit. Students in programs leading to the BSc degree or the BA programs in Mathematics and Statistics may not take this course for credit to be applied to their program of concentration.

#### **Instructor**

**Name:** Tom Hughes

#### **E-mail**: math201@econcordia.com

Include the following information in all your e-mail communication:

● Full name

- Concordia student ID number
- Course name and number pertaining to your inquiry

**Note:** Please e-mail your instructor if you have general inquiries, or if there is <sup>a</sup> delay in hearing back from your TA.

#### **Course Material**

The material for this course consists of the MATH 201 course website which includes video lectures and examples, self-assessments, assignments, and <sup>a</sup> discussion board.

The optional textbook is: **An Investigation of Functions**, **Edition 1.5** by David Lippman and Melonie Rasmussen. This online book can be downloaded at no cost from:

<http://www.opentextbookstore.com/precalc/> You can use this book for extra practice. Some recommended problems from the book will be posted along with solutions.

#### **Course Website**

The Course Website can be accessed at www.econcordia.com using your username and password. Your eConcordia account will be valid until the end of the term for which you are registered. If you are unable to access the materials on the Course Website, contact the eConcordia Help Desk electronically at helpdesk@econcordia.com.

#### **Announcements**

The Announcements section of the course website is our means of communicating important changes and updates to you on <sup>a</sup> regular basis. Please ensure that you keep up to date by reading the announcements on <sup>a</sup> weekly basis. The announcements are found in the centre of your eConcordia homepage. To receive announcements in your email inbox, click on *My Account* on your eConcordia homepage, select the box next to *I would like to receive course announcements by email* (below your personal information), and click **Update**.

## **Assessments**

### **Assignments**

All students will be given access to an online system called WeBWorK to complete assignments. Starting in Week 2, there will be an assignment due due every Sunday night, as per course Agenda, at 11:59PM. **Late assignments will NOT be accepted.**

Only the best 10 out of 12 assignments will count towards your final grade. **There will be no accepted reason for missing <sup>a</sup> WeBWorK assignment** (e.g. illness or computer issue) because the two lowest scores will not be counted anyway.

Instructions for logging into WeBWorK and using it can be found on the Course Website.

### **Self-Assessments**

Each lesson also has <sup>a</sup> Self-Assessment to test your understanding of the lesson. Hints and solutions are provided for all questions.

**Self-Assessments do NOT contribute towards your grade, but completing them is essential for success in this course.** It is recommended that you finish the Self-Assessment before starting the assignment.

### **Midterm Test**

The ONLINE midterm test will be held on November 2. It will be available on Concordia Moodle from 8:01AM to 11:59PM (ET). You will have 75 minutes from your start time or until the midterm closes at 11:59PM (ET), whichever comes first.

The test will be based on the material from **Lessons 1 to 6**. You will need <sup>a</sup> calculator, pen & paper to work out the answers.

You should complete the midterm using an updated browser. Do not exit the window until you have answered all the questions and get your result.

**Note:** It is the Department'<sup>s</sup> policy that tests missed for any reason cannot be made up. If you miss the midterm exam **because of illness (medical note required),** the final exam will count for 85% of your final grade, and the assignments will count for the remaining 15%. In that case, the medical note or certificate must be sent to your instructor **as soon as possible**.

### **Final Exam**

#### **The final examination will cover all the material in the course. It will be In-Person.**

**NOTE:** Students are responsible for finding out the date and time of the final exams once the schedule is posted by the Examinations Office. Conflicts or problems with the scheduling of the final exam must be reported directly to the Examinations Office, not to your instructor.

#### **Grades**

#### **Grading Scheme**

The final grade will be calculated using the HIGHER of Plan A or Plan B:

#### **PLAN A: 10% assignments, 10% midterm exam, 80% final exam**

#### **PLAN B: 10% assignments, 25% midterm exam, 65% final exam**

To pass this course, you must receive <sup>a</sup> minimum score of 50% on the final exam.

#### **Mark Breakdowns**

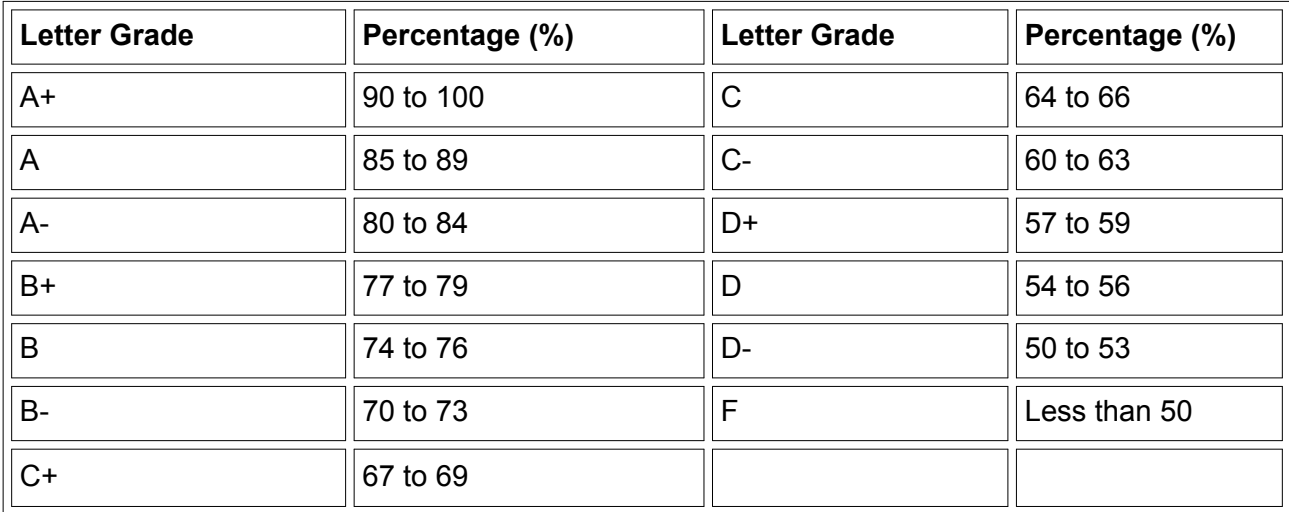

Your final letter grade for the course will be posted in your Student Hub at the end of the term.

## **Extraordinary Circumstances**

In the event of extraordinary circumstances and pursuant to the Academic Regulations the University may modify the delivery, content, structure, forum, location and/or evaluation scheme. In the event of such extraordinary circumstances, students will be informed of the change.

## **Communication and Extra Help**

### **Teaching Assistants**

By Week 2, each student registered in this course will be assigned <sup>a</sup> Teaching Assistant (TA). TAs will help you with your studies, especially with any math questions you have. TAs are not required to help you with technical issues.

To access your TA'<sup>s</sup> name and contact information, click on the Discussion Groups link of your eConcordia account. If you have not been assigned to <sup>a</sup> TA by Week 2, send an e-mail with your name, student ID number, and the name of your course (MATH 201) to discuss@econcordia.com and you will be assigned to <sup>a</sup> TA.

Allow for <sup>a</sup> 24 hour response time during the week (Monday-Friday). TAs check their messages once over the 48 hour weekend period and are not available on statutory or university holidays.

### **Discussion Board**

The Discussion Board is <sup>a</sup> versatile tool in an online course. All students can ask questions and all students can read and answer the questions. Here are some guidelines to follow:

- Do not post any personal information. Keep all postings pertinent to the course material.
- Questions about grades or questions of <sup>a</sup> personal nature must be addressed directly to your instructor.
- Ask or answer questions about the ideas of the course, the self-assessments, the textbook, examples from videos, or any calculator issues.
- **Do not ask others to solve your assignment problems. (Asking for <sup>a</sup> hint or help getting started is okay.)**
- Read the other postings to confirm that your question has not already been answered.
- Always be respectful. Refrain from making offensive statements and derogatory comments. For example, students must never insult another person or TA in any discussion.
- Students who fail to respect these rules will be asked to leave the discussion. It is within our discretion and authority to remove or edit any posting at any time.

**Note:** The Discussion Board will be closed on the days of the midterm and final exam.

If your question does not get answered or resolved, please e-mail your TA instead.

If you have <sup>a</sup> very specific issue (e.g. WeBWorK is not accepting your answer), please e-mail your TA and attach <sup>a</sup> screenshot of your work so that your TA can identify your problem.

### **Math Help Centre**

The Math Department runs <sup>a</sup> Math Help Centre staffed by graduate students, which provides free online tutoring and personal assistance for students enrolled in MATH 201. Its schedule of operation will be posted by Week 2 in the Department and on the Department webpage: https:// [www.concordia.ca/artsci/math-stats/services/math-help-centre.html](https://www.concordia.ca/artsci/math-stats/services/math-help-centre.html)

### **Student Success Centre**

The University runs <sup>a</sup> Student Success Centre, which provides free tutoring for students enrolled in MATH 201. Visit: [https://www.concordia.ca/students/success/learning](https://www.concordia.ca/students/success/learning-support/math-engineering-help/tutoring-appointments.html)[support/mathengineering-help/tutoring-appointments.html](https://www.concordia.ca/students/success/learning-support/math-engineering-help/tutoring-appointments.html) or <https://www.concordia.ca/students/success/learning-support/math-engineering-help.html>for more information.

### **Study Habits**

To succeed in an online course, good study habits are essential. A learner who is motivated, self-disciplined, and has good organizational skills will be able to progress normally in the course. Here are some tips to help you succeed.

Set aside some specific days and times to work on the course. On average, <sup>a</sup> student should spend **six hours per lesson** in MATH 201. This time would be spent watching (and re-watching) the video lectures and examples, working on the self-assessment, and completing the assignment. Note that six hours is an estimate only and should be adjusted based on your ability to learn the material. More time will be needed to study for the midterm and final exam.

Complete your work early in the week so that you have time to e-mail your TA if you have any questions. **Do NOT wait until the last day before <sup>a</sup> deadline to complete an assessment.** Use the agenda to help you plan ahead.

**As you work through each lesson, write down all of the important formulas and procedures that you learn.** This will keep you alert while you watch the videos, and it will also make it easier for you to study for the exams.

### **Technical Matters**

For technical questions and inquiries such as login and account issues, or if you are having difficulty accessing the eConcordia site, contact the eConcordia Help Desk electronically at helpdesk@econcordia.com or by telephone at (514) 848-8770 or toll-free at 1-888-361-4949.

The Help Desk is open Monday to Friday from 9am to 5pm ET.

## **Tutorial Companies**

Please note that private tutorial companies, some of whom aggressively promote their services on and off campus, are not authorized by Concordia University to distribute flyers on University premises and may not use Concordia University facilities to promote or provide their services on some flyers.

Concordia University and its academic departments do not have any affiliation with these companies even though names such as JMSB, Concordia, or references to specific departments often appear in <sup>a</sup> visible way.

# **Important Information**

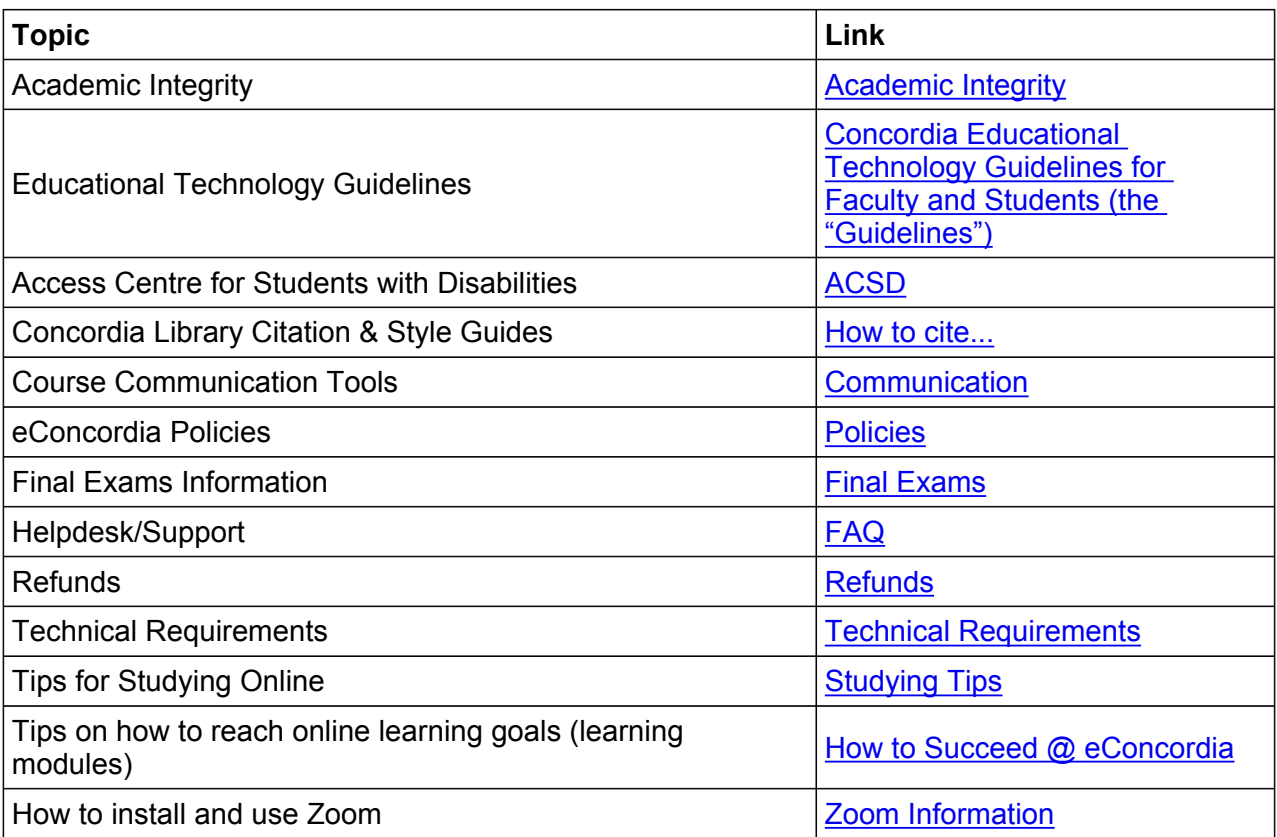

# **MATH 201 - Elementary Functions Agenda Fall 2022**

#### **All deadlines indicated are on the due date listed by 11:59 p.m. unless otherwise indicated.**

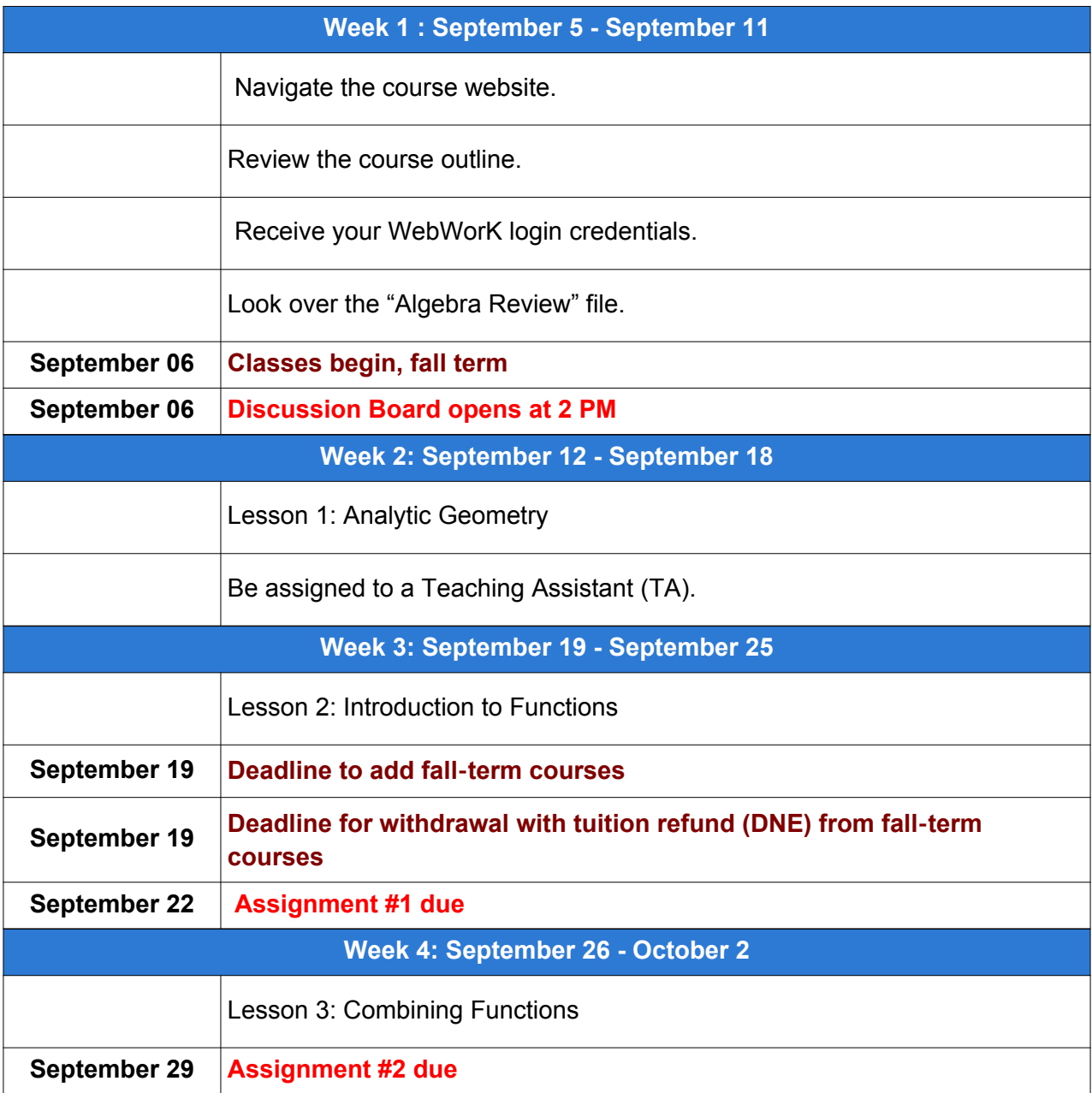

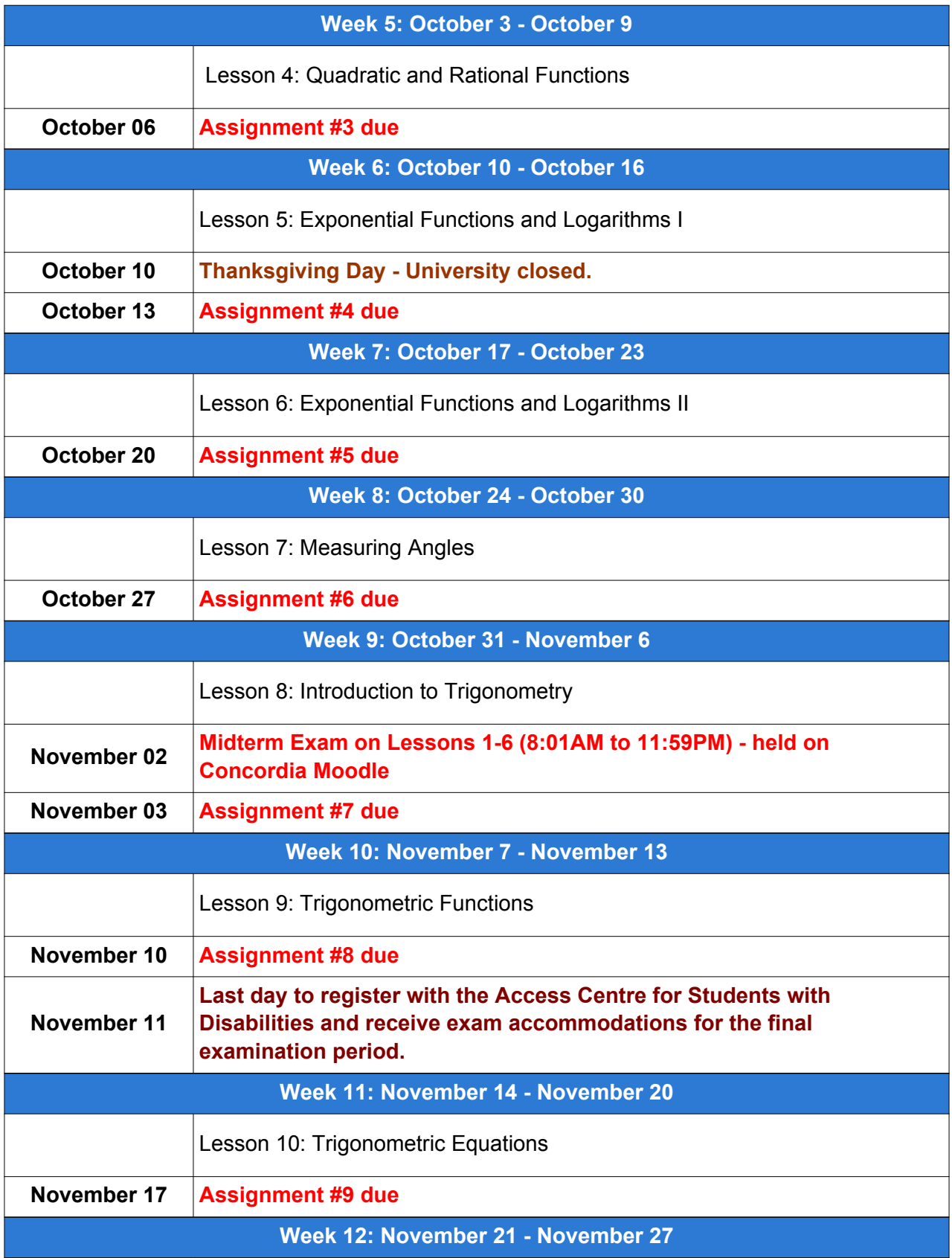

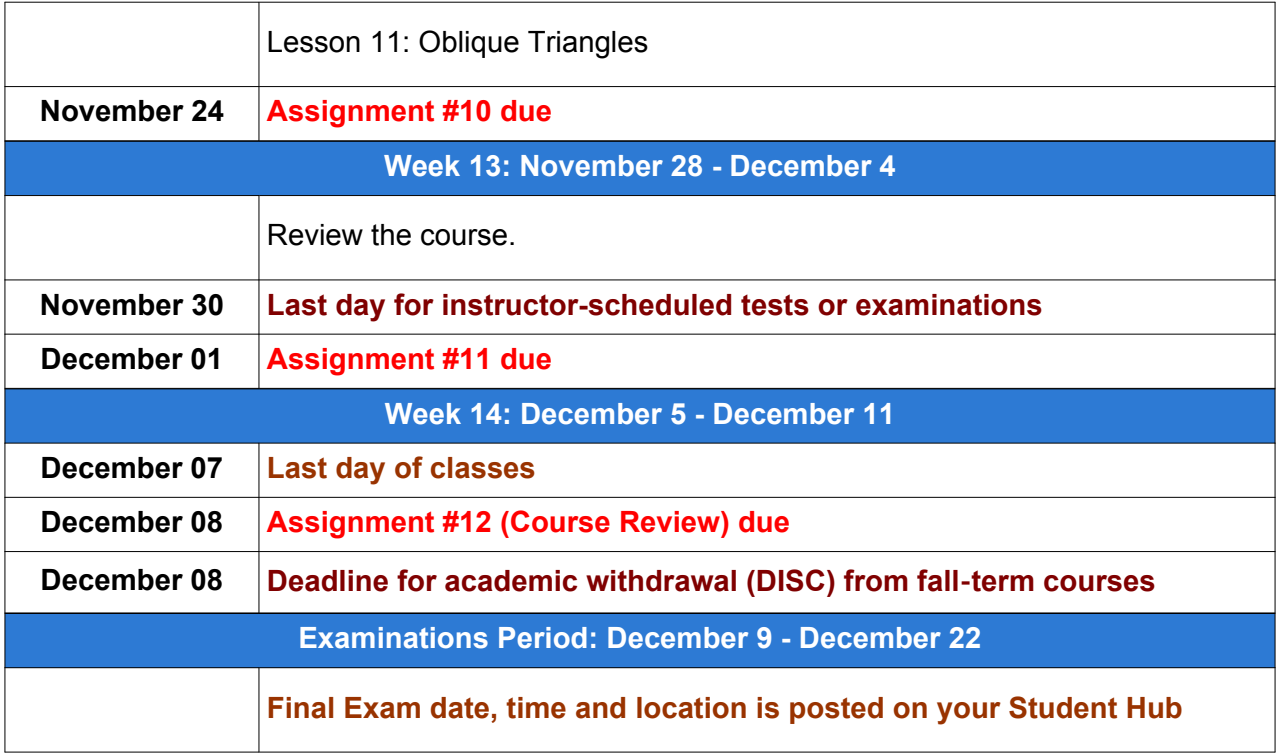